## **NU FREE eBook**

# LEARNING wsdl

Free unaffiliated eBook created from **Stack Overflow contributors.** 

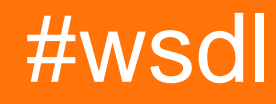

### **Table of Contents**

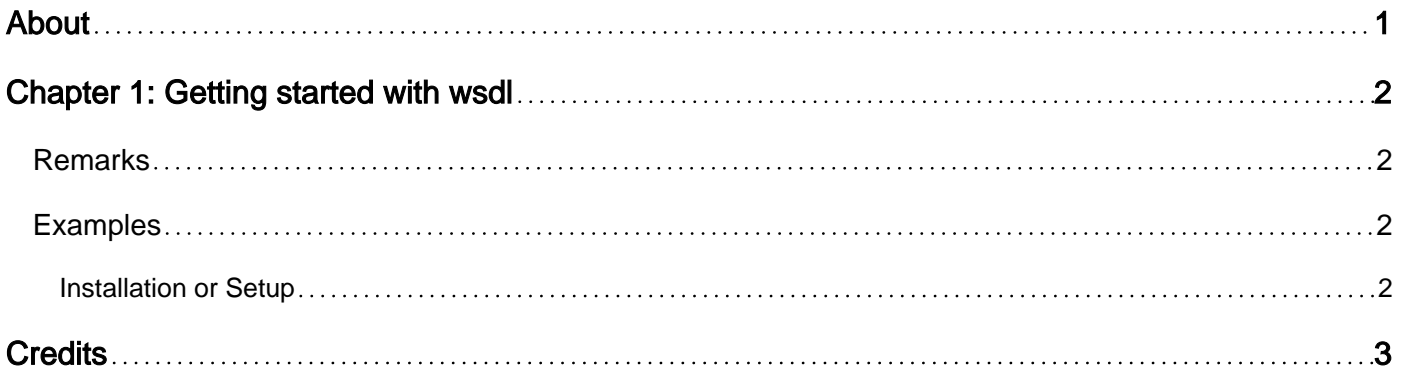

<span id="page-2-0"></span>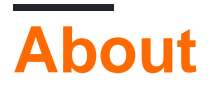

You can share this PDF with anyone you feel could benefit from it, downloaded the latest version from: [wsdl](http://riptutorial.com/ebook/wsdl)

It is an unofficial and free wsdl ebook created for educational purposes. All the content is extracted from [Stack Overflow Documentation](https://archive.org/details/documentation-dump.7z), which is written by many hardworking individuals at Stack Overflow. It is neither affiliated with Stack Overflow nor official wsdl.

The content is released under Creative Commons BY-SA, and the list of contributors to each chapter are provided in the credits section at the end of this book. Images may be copyright of their respective owners unless otherwise specified. All trademarks and registered trademarks are the property of their respective company owners.

Use the content presented in this book at your own risk; it is not guaranteed to be correct nor accurate, please send your feedback and corrections to [info@zzzprojects.com](mailto:info@zzzprojects.com)

## <span id="page-3-0"></span>**Chapter 1: Getting started with wsdl**

#### <span id="page-3-1"></span>**Remarks**

A WSDL(Web Services Definition Language) document describes networking services by defining endpoints contained in a service in XML format. These endpoints are made up out of operations and messages, combined with the networking protocol used to access these endpoints

The WSDL does not contain any implementation details around these message and operations so it is in some ways analogous a interface in programming languages. However the WSDL does go a step further by specifying the concrete network protocol used by the network service to communicate. The endpoints are formed by combining the operations and messages with the network protocol.

A WSDL is extensible to allow descriptions of endpoints, messages and operations regardless of what message format or networking protocols are used however typically the most common bindings seen are:

- 1. SOAP
- 2. HTTP GET/POST
- 3. MIME

A WSDL document is essential when dealing with SOAP services as it allows clients of SOAP services to understand how they will talk to the service(network protocol) and what functionality service offers(end points). The document also specifies how the messages will be structured.

#### <span id="page-3-2"></span>**Examples**

<span id="page-3-3"></span>**Installation or Setup**

Detailed instructions on getting wsdl set up or installed.

Read Getting started with wsdl online: [https://riptutorial.com/wsdl/topic/10701/getting-started-with](https://riptutorial.com/wsdl/topic/10701/getting-started-with-wsdl)[wsdl](https://riptutorial.com/wsdl/topic/10701/getting-started-with-wsdl)

## <span id="page-4-0"></span>**Credits**

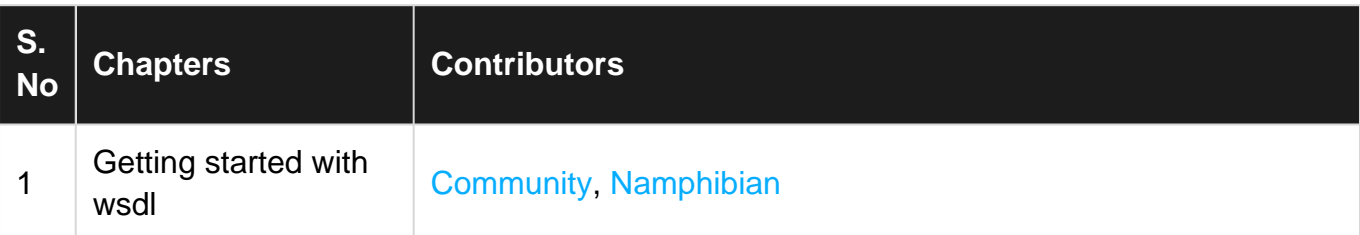